## **Welcome to SQL Workload Analysis**

This wiki helps you understand IDERA SQL Workload Analysis characteristics and features.

Need help using SQL Workload Analysis? See the following topics:

- **[SQL Workload Analysis FAQ](https://wiki.idera.com/display/SQLWA10/Frequently+asked+questions)**
- [Monitoring EMC storage using SQL Workload Analysis](https://wiki.idera.com/display/SQLWA10/Monitoring+EMC+storage+using+SQL+Workload+Analysis)

SQL Workload Analysis makes SQL Server performance tuning easy.

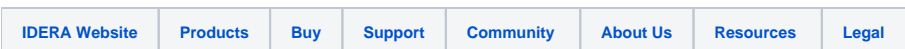